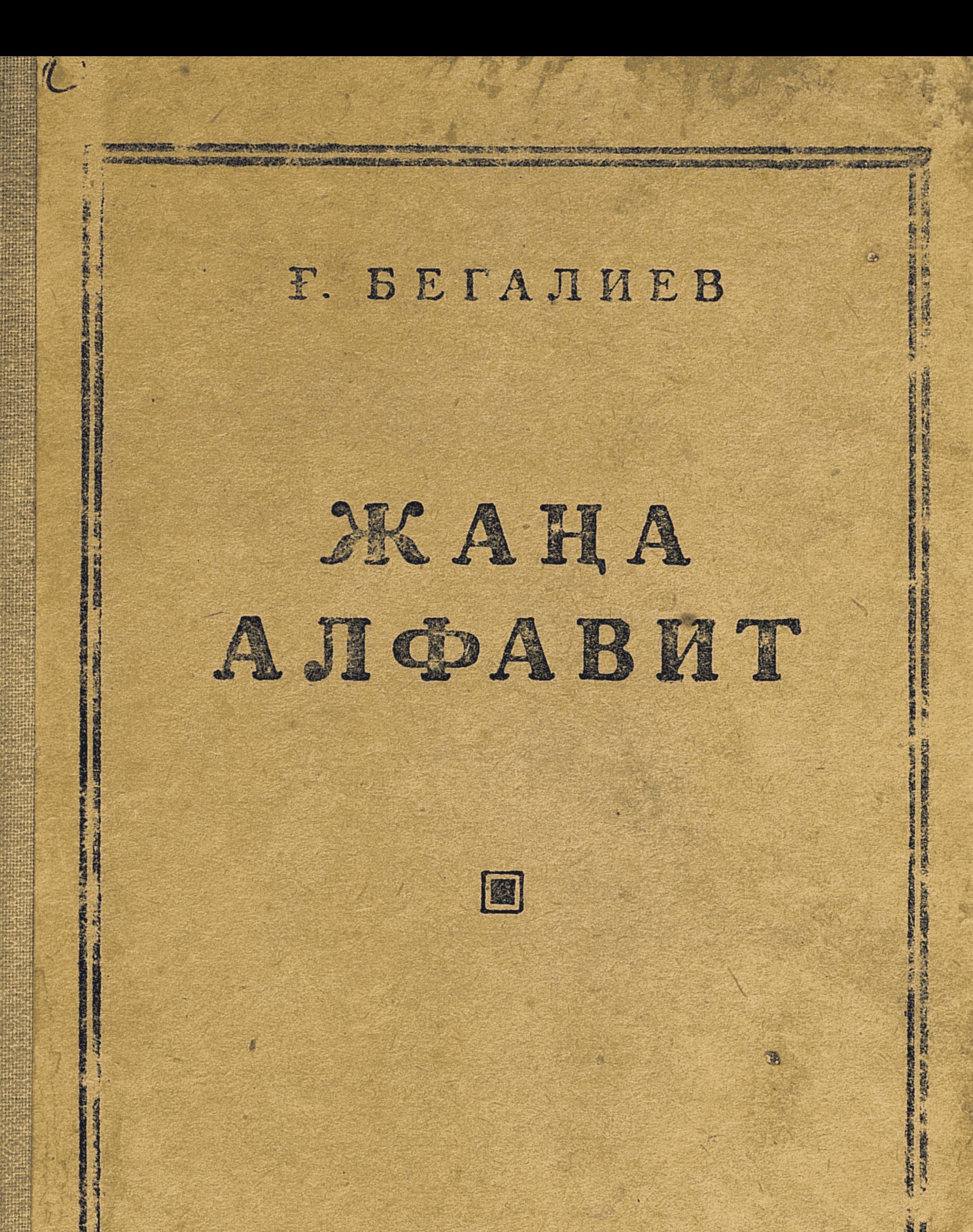

#### КАЗАКТЫҢ БІРІККЕН МЕМЛЕКЕТТІК БАСПАСЫ - АЛМАТЫ - 1941

F. BETAJIMEB

# ЖАҢА АЛФАВИТ

ЖАНА АЛФАВИТ ПЕН ОРФО-ГРАФИЯНЫ ӨЗ БЕТІМЕН ҮЙ-РЕНУШІЛЕРГЕ АРНАЛҒАН ОҚУ ҚУРАЛЫ

> Казак ССР Оку Халық<br>Комиссариаты бекіткен

#### KA3AKTЫҢ БІРІҚКЕН МЕМЛЕКЕТТІК БАСПАСЫ АЛМАТЫ - 1941

# Аа Тт Сс Кк (a) (t) (s)  $(q)$ Рр Лл Бб Дд  $\qquad \qquad \textbf{(B)}$  $(r)$  $\left(1\right)$  $(d)$

Ат. Ата. Тас. Тастак.

Тал. Бал. Қалқан. Талқан. Қарсақ. Ара. Қара. Сара. Дара. Бале Асқар. Атқар. Арба. Атта. Сақа. Қала. Сала. Дала.

# Ата, бал ал. Сатан, сабаққа бар.  $\Gamma_{\rm s}$  ,  $\beta$  anger and Далада қар бар. Қалада бал бар. Сара сабаққа барар, Асқар ат қарар.

 $\boldsymbol{3}$ 

l

#### Оо Мм Жж Нн Зз  $(m)$   $(\emptyset)$   $(n)$  $\left( 0\right)$  $(z)$

Ор. Тор. Жол. Жота. Нота. Заман. Маман.

Аман. Ажар. Амал. Азамат. Аманат. Қазанат.

Омар. Сонар. Қамар. Томар. Самар. Болат орақ. Қара жол. Тас жол. Ақ нан. Ак орамал.

Жолдас, сабақтан қалма. Азамат, жаза баста.

Омар қат жазар. Ажар базар барар.

Азамат мал қарар.

# Мал отарда. Жомарт сонда. Отарда қора бар, тамақ мол, мал тоқ.

# ЫЫ Пп  $(b)$  $(p)$

Ыс. Ық. Ыдыс. Ымырт. Қыр. Жыр. Сыр. Алыс. Арыс. Азық. Қызық. Қыран. Жылан. Кырык. Сырык. Балык. Салык. Қылқан. Сабақ оқыдым. Аралдан балық алдык. Олар малды қоралады. Сырым отың тасыды, Ыдырыс от жақты.

Ымырт жабылды, от жағылды. Жолдасымнан қаталдым.

Алматы — Қазағыстан астанасы.

# Қансонар болды. Қыранды алып,

алты адам қасқыр соққалы аттандық.

## Арлан қасқыр соқтық. Ымыртта қайтып

оралдық.

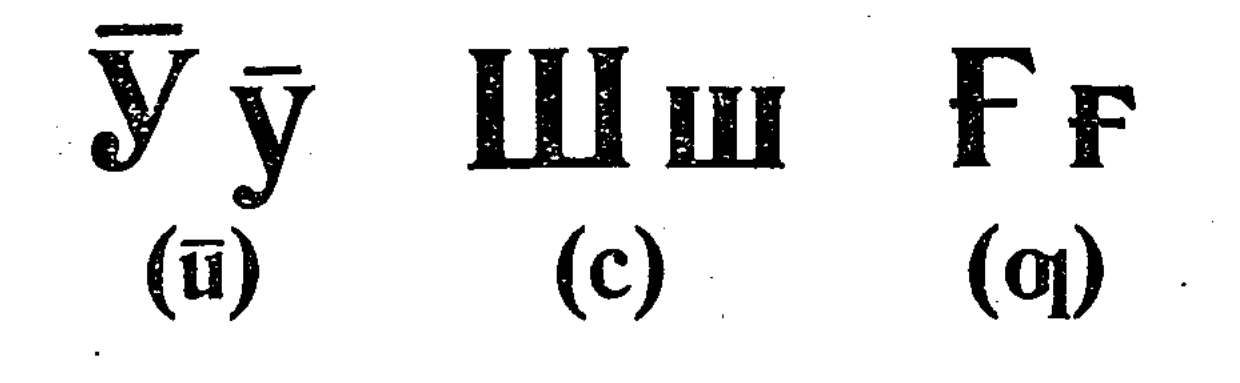

Ун. Ул. Булақ. Бутақ. Қулақ. Саға. Таға. Жаға.

Маған. Саған. Шортан. Қорған. Қырман. Нурман. Тарлан.

Тас туз. Ағаш қасық. Таза булақ. Тас қудық. Шағыл қум.

Жарысқа барлығымыз да қатысамыз. Сабақтан қалмасқа тырысамыз. Жарысқа қатысып, Отан қорғау жумысын асыра орындадық.

# Ауылдан ымырт жабыла шықтық. Қалаға бара жатырмыз. Екі арада тас жол барды. Ол тасымал жолы болатын. Жол тақта сықылды. Ағызып отырып қалаға

куладық.

#### li Ee Tr Kk  $9\Theta$ (e) (g) (k)  $(j)$  $(\theta)$

Iн. Iз. Iс. Iні. Iзі. Iсі. Ер. Ермек. Еркін. Елек. Емен. Терезе. Береке. Бекет. Бетон. Өн. Өс. Өркенде. Бөле. Бөдене. Eгіс. Тегіс. Тегін. Шегін.

Ел егінге ерте шықты. Есенкелді жылқыны жақсы бағады.

Ол өз міндетін жақсы атқарады. Өрістен мал келді.

Біз мал қамадық.

1. От басында қуман,

Екі көзін жумған. (Жумбақ).

# 2. Бес ін, бес іннің аузы бір ін. (Жумбақ).

# 3. Екі кісі қарауыл қарады, Бір кісі шөпшек терді. (Жумбақ).

# 4. Ерте турады, жар шақырады. (Жумбақ).

#### Ий hh Ии  $(i)$  $(h)$  $(i)$

И. Иле. Имек. Ки. Ти. Би. Кино. Пионер. Тираж. Кимешек. Май. Сай. Тай. Айдын. Айқын. Туйық. Суйық. Қуйқа. Абай. Қаһарман.

- 1. Айдалада ақ сандық, Аузы-мурны жоқ сандық. (Жумбак).
- 2. Ат басты,

8

- Арқар мүйізді,
	- Бөрі кеуделі,
- Бөкен санды. (Жумбақ).

Алпыс бестен асқанда, Жетпіске қадам басқанда, Өмірі естіп білмеген, Өмірде көзім көрмеген Көрсетті Ленин қайратты.

(Жамбыл).

#### Yy HH  $\Theta$  $\overline{a}(e)$  $(y)$  $(n)$

Ән. Әл. Әдіс. Әзіл. Мәні. Үн. Үш. Күрек. Түлек. Үлкен. Үркек. Аң. Заң. Таң. Теңдік. Кеңдік.

Қансонарда бүркітші шығады аңға, Тастан тулкі табылар аңдығанға... "Үйірімен үш тоғыз" — деп жымыңдап, Жасы үлкендер жанына байлағанда. Сілке киіп тымақты, насыбайды Бір атасың көңілің жайланғанда.

(Абай**).** 

## Бір нәрсе жердің бетін шыр айналған, Махлук біз білмейміз қайдан барған. Арасын жер мен көктің мекен қылып, Байлаусыз бір арада тура алмаған.

(Жумбақ).

(Жуан, жіңішке и және шолақ - и)

У. Улы. Ушығу. Ту. Тула. Бару. Жазу. Typy.

Буру. Келу. Кету. Кезу. Көру.

Бау. Тау. Сау. Жауап. Уақыт. Уәде.

Асау Терек долданып, буырқанып, Тауды бузып, жол салған тасты жарып. Арыстанның жалындай буйра толқын Айдаһардай бүктетіліп, жүз толғанып. Кавказдан шықты жайнап, қылып у-шу, Түзу жерден жол кернеп улғайды су. Калың қайрат бойында, беті күліп, Момынсыған пішінмен ағады қу.

### (Абай**).**

# Ана ауылдың бурасы, Мына ауылдың бурасы. Желкілдейді шудасы.

10

# (Жумбақ).

# Вв Цц Чч  $(v)$  (ts)  $(tc)$

Вагон. Вокзал. Совет. Совхоз. Автомобиль.

Цирк. Социализм. Центнер. Принцип. Цемент.

Антрацит. Цилиндр.

Чек. Чапаев. Счет. Чикаго. Чита.

Алматы вокзалы қала шетінде. Қала мен вокзал арасында бірінші, екінші трамвайлар жүріп тўрады. Бірінші станцияға каладан автомобиль, автобустар барып турады. Автобустар цирк тусында да тоқтайды.

"Цирк", "социализм", "центнер", "принцип", "цемент", "антрацит", "цилиндр" сөздері аударылмай, сол түрде тілімізге енген. Булардағы "тс" қосар дыбысы "ц" арқылы жазылады. Сондайақ, "чек", "счет", "Чикаго", "Чита", "Чапаев" деген сөздердегі "тш" қосар дыбысы да "ч" мен жазылады.

# Яя Юю  $(ia)$   $(iu)$

Ялта. Ярославский. Аяк. Таяк. Қыяқ. Мыя. Трансляция. Бояу.

Юпитер. Каюта. Революция. Бюро. Аю. Кою. Тою.

Жою. Тояды. Жыяды. Қоюланды.

Аякөз. Аяпберген. Қыяқбай.

### Мақалдар.

1. Егерде ісім өнсін десең, ретін тап.

2. Еңбек қылсаң ерінбей,

Тояды қарның тіленбей. (Абай).

Жаурағанды күлдірер, Аяғы жоқты жүрдірер. Өз еркінше жіберсең, Дүниені бүлдірер. (Жумбақ).

Ялтада Союз көлемінде маңызы бар демалыс орындары көп. Революциядан бурын Ялта сыяқты демалыс орындарына еңбекшілердің қолы жетпеді. Аяпбергенге қат жаза қояйыншы деп едім, сыя сауыттың беті ашық қалып, сыя коюланып кетіпті. Су қуйып суйылтып алдым.

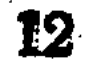

# $\begin{array}{cc}\n\Phi \Phi & X_X & \Pi \Pi \\
\text{(f)} & \text{(x)} & \text{(c)}\n\end{array}$  $(x)$  (cc)

Физика. Футбол. Фабрик. Хафиз. Фзули. Фотография.

Химия. Халық. Техника. Хан. Чехов.

Ащы. Тущы. Кеще. Щедрин. Щорс. Община. Училище.

Пазыл мен Филипп фабрикте істейді. Фабрик жанында жақсы футбол аланы бар. Демалыста булар сонда басқа футболшылармен футбол ойнайды.

Казағыстанда химия өнерлі кәсібі де өркендеп келеді. Ақтөбе жанында Бүкілсоюздық маңызы бар химия комбинаты салынып, іске кірісті.

Балқаштың суы ащы болатын. Өнер, техниканың күшімен Балқаштың ащы суын тушытып ауыз суға пайдаланып отырмыз. Ондай ащы суды хлор салған филтрден өткізіп барып тушыландырады.

#### 33  $h<sub>b</sub>$ (e) (жуандық белгі)

# bь

(жіңішкелік белгі)

Энгельс. Съезд. Альбом. Эпитет. Этика. Адъютант.

Асфальт. Эволюция. Объект. Семья. Субъект.

Дуэт. Разъезд. Интервью.

"Мемлекет, семья және жеке меншік" деген кітабы Энгельстің өлмейтін еңбектерінің бірі.

Эволюция окуына негіз салған данышпан Дарвин деген ғалым.

Эпитет дегеніміз, бір сөзбен айтқанда, анықтауыш сөз. Мысалы: Сулу Баян, Ер Тарғын, Батыр Қобланды дегендегі "Сулу", "Ер", "Батыр" сөздерін эпитет дейміз

14

Мемлекеттің ішкі, сыртқы саясатын басқарып отырған адамдар кейде баспасөз уәкілдеріне халықаралық мәселелер жөнінде өздерінің көзқарасын білдіріп ақбар береді. Осыны интервью дейді.

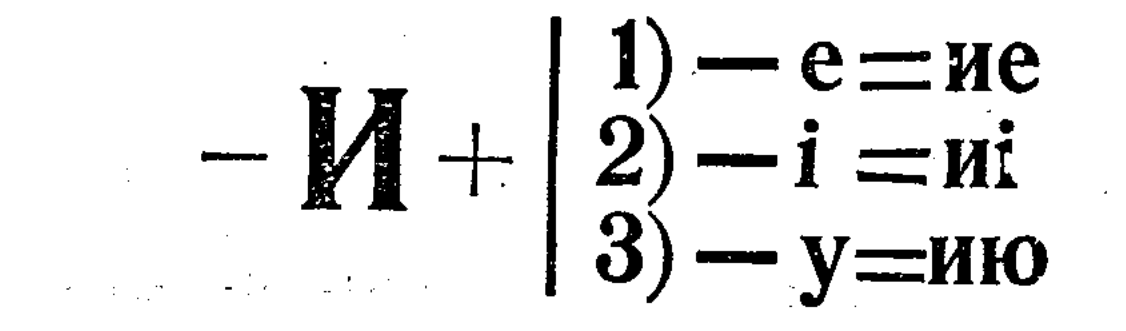

 $\boldsymbol{\mathbf{M}}$ **Me**  $M_1$ Ию Tи | Tиe | Tиic | Tию<br>Ки | Бие | Kиiм | Кию

"Бул киімнің иесі кім?" — деп сурады Киікбай.

Кула бие алдыңғы сауымында исініп кетіп еді, ендігі сауымын жиілету тиіс болар. Kas. C. C. P.

Киімді таза ўстап, күтіп кию керек. Киік атып алып, терісін типіге бердім Тері и болды.

-Ай, шіркін, жақсылықты білмейтуғын!

# Білсең сен, не бетің бар үй дейтуғын?! Жоғары қарай қалсаң, білер едің Шыққанын жеміс қайдан сен жейтуғын! (Крыловтан). 15

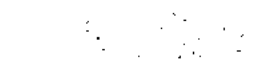

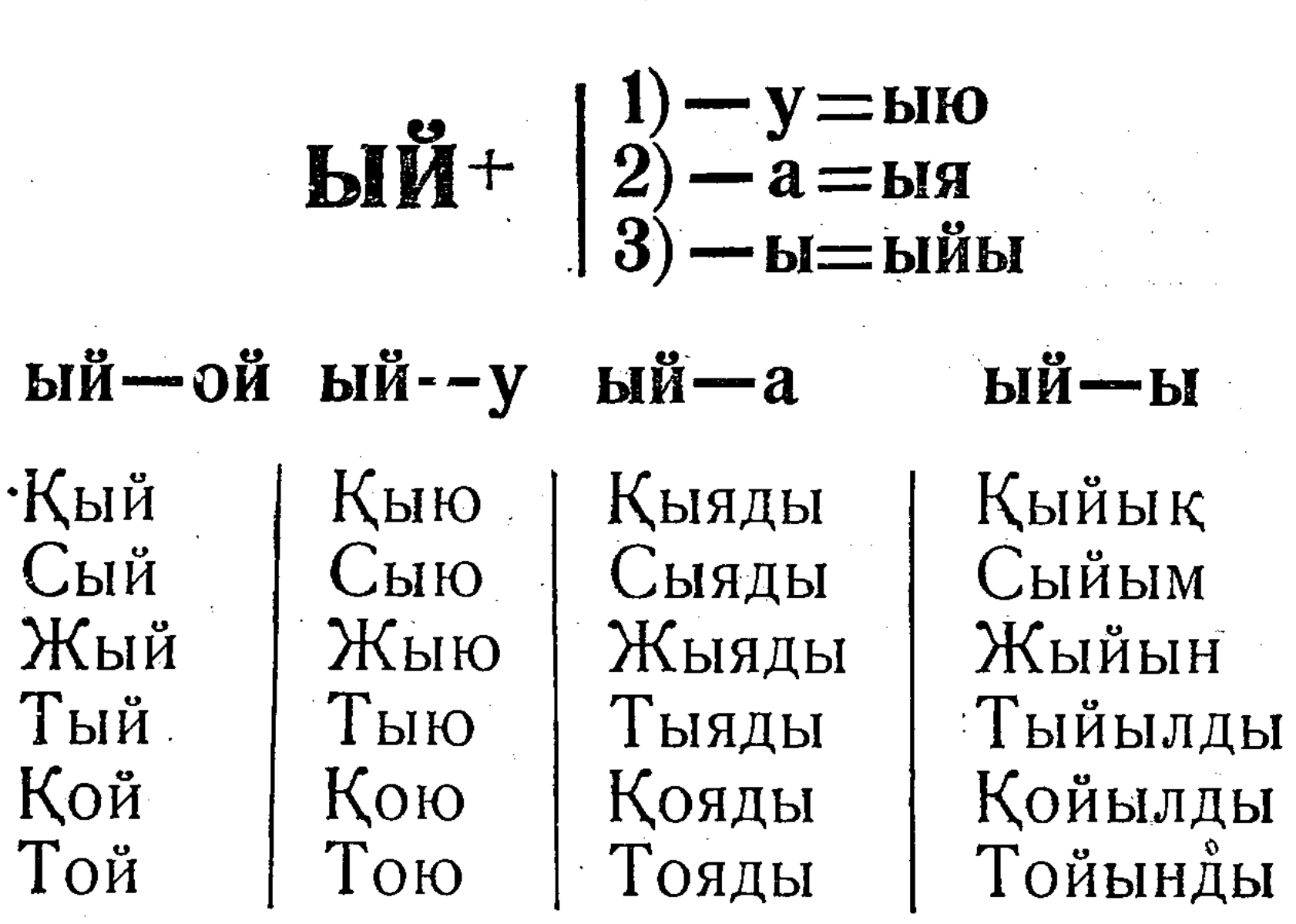

Коян бидайдың сабағын қыйзалапты. Әйелдер ою ойып, тон қыюлап жатыр екен.

Әлеумет мүлкін жоюшыларға тыйым салып қою керек.

Қоянбай жыйылыс сайын тыянақты әңгіме айтпай қалған емес.

Бір нәрсе қанаты бар ўшпас биік,

16

# Сонда да жүрмейді екен жерге тиіп. Арасын жер мен көктің өрт алсада, Кетпейді ешбір жері отқа күйіп.

(Жумбақ).

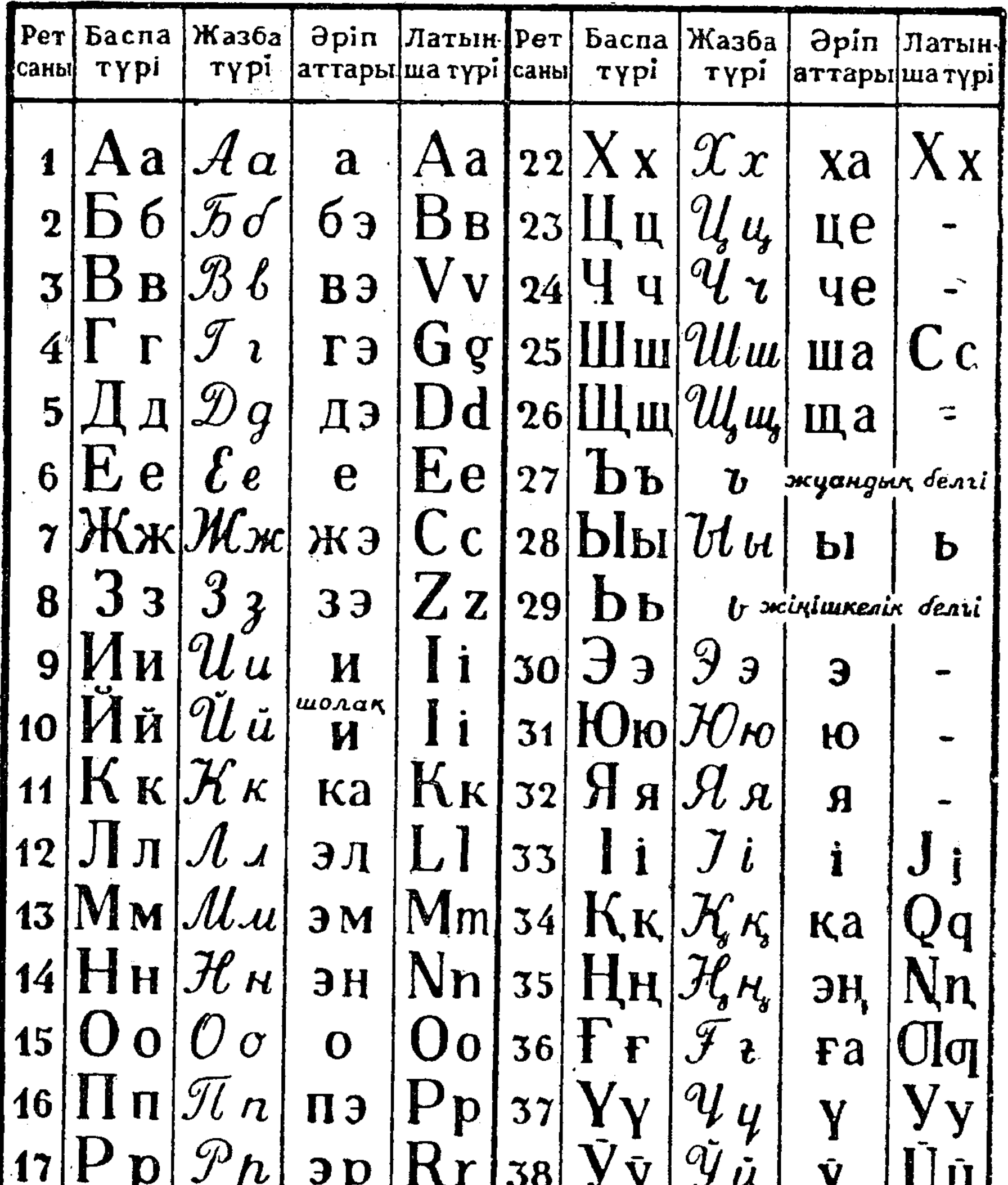

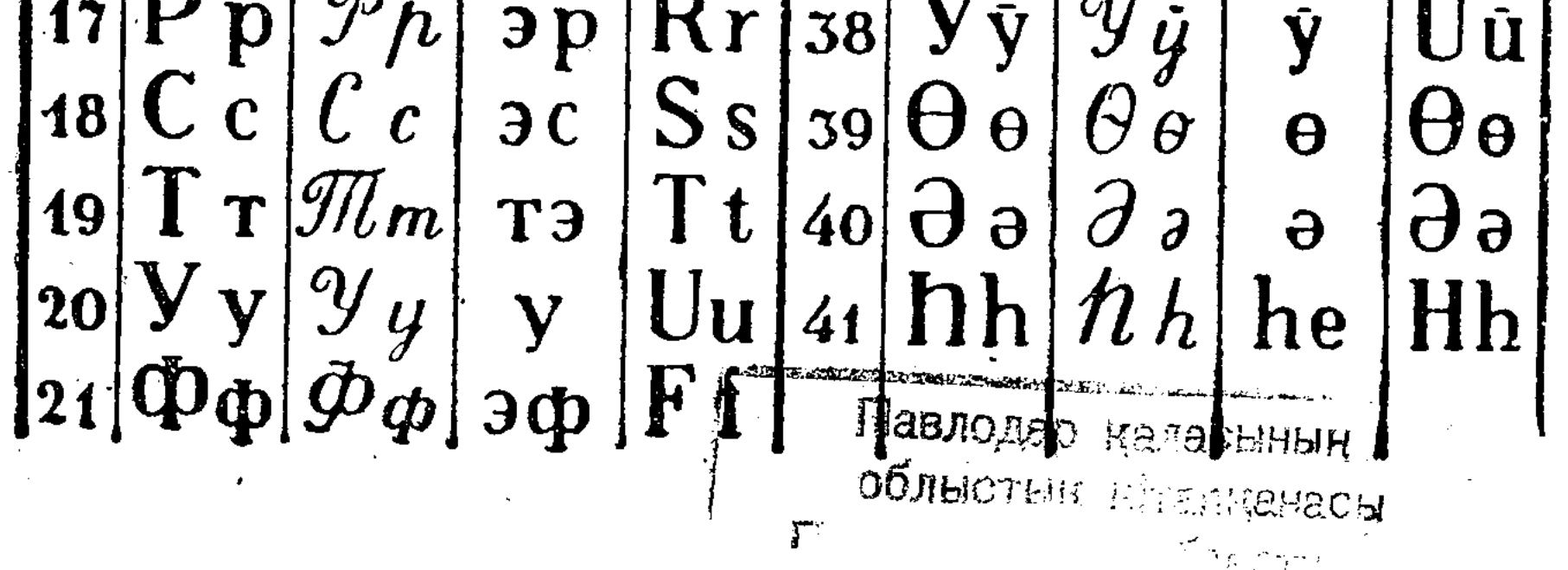

# ЖАҢА АЛФАВИТТІҢ ӘРІПТЕРІ ЖӘНЕ ОРФОГРАФИЯ ТУРАЛЫ КЕЙБІР TYCIHIKTEP.

1. Жаңа алфавитімізде 41 әріп бар. Булардың 32-сі орыс алфавитіндегі әріптер де, 9-ы казақтың ерекше дыбыстарының әріптері: і, к, н, ғ, ү, у, ө, ә, һ.

2. Алфавитіміздің тәртібі; орыс алфавитіндегі әріптердің өз тәртібі сақталып, қазақ тілінің ерекше дыбыстарының әріптері мына тәртіппен келеді: і, қ,  $H, F, Y, \overline{y}, \theta, \theta, \overline{h}.$ 

3. Алфавіттегі әріптер төмендегіше жіктеледі:

а) дауысты дыбыс әріптері: а, е, и, о, у, ы, э, я,  $\mathbf{IO}, \mathbf{i}, \mathbf{Y}, \mathbf{\bar{y}}, \mathbf{e}, \mathbf{a}$ :

бала, ер, терезе, Европа, ине, Украина, кино, отан, колхоз, ура, булану, келу, уәде, уақыт, тау, иық, ауыл, Энгельс, эпос, кою, аю, каюта, бюро, интервью, кыяк, сыя, жыяды, інір, иір, кірпі, үлкен, үміт, ўран, кулын, өр, көрік, ән, сән, сірә;

б) жарты дауысты дыбыс әрпі - й;

ай, ойык, түйе, шейін, М. Горький;

в) дауыссыз дыбыс әріптері: б, в, г, д, ж, з, к, л,

м, н, п, р, с, т, ф, х, ц, ч, ш, щ, к, ң, ғ, h: вагон, автомобиль, цирк, центнер, Чапаев, чек, фабрик, химия, Хафиз, халық, ащы, тущы, қаһарман; г) жуандык, жінішкелік белгілер: ъ, ь: съезд, асфальт, роль, Ульянов т. б. 4. "и" әрпі әрдайім жіңішке дауысты дыбыс орнына жүреді және бірінші буында да, кейінгі буында да жазыла береді:

ки, кино, сирек, и (ағашты и), ине, инелік.

"и" дыбысының жуаны қазақтың байырғы сөздерінде "ый" түрінде жазылады:

тыйын, сыйын, сыйыр, қыйқым, жыйынтық.

Бірак, "ый" косары сөз басында жазылмайды. Мысалы: иык ("ыйык" емес), Иманкул ("Ыйманкул" емес).

5. "и" дыбысына біткен етістікке туйық райдың журнағы "у" болып жалғанбайды, "ю" болып жалғанады:

 $KH$  — КИЮ, ТИ — ТИЮ.

Осы етістікке "і", "е" дыбыстарынан басталған косымшалар сол күйінде косылады:

ки - киеді, киім;

ти - тиеді, тиіс. Ал, бие, кие, шие, шиеленісті, жиек, тиек... деген түбір сөздер де осылай жазылады.

6. "я" туралы. Бул дыбыс "й" мен "а" дан куралған косар дыбыстың әрпі. "Я" әрпі мынадай реттерде жазылады:

а) сөз басында:

"Я жиенің, я нағашың...", Январь, Ялта, Ярославский т. б.;

б) дауысты дыбыстан соң:

аяк, таяк, кыяк, химия, тояды, жыяды, Мухамедияр, Әлия, Дүрия, кыяр, сыякты, зыян, тыянак;

в) дауыссыз дыбыстан соң (шет сөздерде): трансляция, калькуляция;

г) жуандық, жіңішкелік белгілерден кейін: Ульянов, семья, Третьяков галлереясы.

д) түбір мен журнақ тоғысқан жерде:

КЫЙ — КЫЯДЫ, ТОЙ — ТОЯДЫ, ЖЫЙ — ЖЫЯДЫ, КОЙ кояды, сый - сыяды; "мыя, кыяк, сыя" лар да солай. 7. "ю" туралы. Бу да "й, мен "у" дан куралған косар дыбыстың әрпі. "Ю" әрпі мынадай жерлерде жазылады: а) сөз басында: Юпитер, Юлия, ювелир, юбилей; б) дауысты дыбыстан соң: аю, кою, каю, каюта т. б.

в) дауыссыз дыбыстан соң (шеттен келген сөздерде): бюро, революция, трюмо;

 $\alpha=1.5$   $\beta$ 

г) жуандық, жіңішкелік белгілерден кейін: адъютант, интервью;

д) түбір мен журнақ тоғысқан жерде:

КЫЙ — КЫЮ, ТЫЙ — ТЫЮ, ЖЫЙ — ЖЫЮ, КИ — КИЮ,  $T$ ОЙ — ТОЮ.

Жаттығу. Текстіні көшіріп жазындар, үш нүкте орнына тиісті әріптерді қойындар.

### Хат таныдық.

Коніл кой... покыса, ок... кы... н емес екен. Біз аз к...ннің ...шінде әліппен... б...тірдік. Оқы...тын, жазат...н болдык. Б.л табысымызға оқыт...шымыз қ...анды, өзіміз де к...андық. Аз күнде хат тан... - үлкен таб...с. Мўнан былайок...дан колі ...збейміз.

8. "у" әрпі барлық буындарда жазылады:

су, бу, ту, тула, бару, айту, тарту.

"у" дыбысы жінішке буын соңынан жінішкеріп, жуан буын соңынан жуандап айтылады:

"кел-келу, көр-көру, бер-беру" — деген сөздерде "у" дыбысы жіңішке айтылады да, "бару, айту, алу"дегендерде жуан айтылады.

" "у" дыбысы дауыстылардан бурын я соң жарты дауыстыға айналады:

тау, бау, жауап, уакыт, уәде т. б.

20

Корыту: "у" дыбысы жінішке естілген жерде де, жуан естілген жерде де, ескіше "v" сыякты, шолақ "у" боп естілген жерде де - бірак түрімен (у) жазылады

9. "е" әрпі орыс тілінен ауысқан сөздерде "йо" (ескіше "ө") болып естілсе де, жалғыз "е" түрінде жазылады:

"Самолет" болып айтылады, бірақ "самолет" болып жазылады;

"слет" болып айтылады, бірак "слет" болып жазылады.

10. "э" әрпі орыс тілі арқылы келген интернационалдык сөздерде ғана жазылады:

Энгельс, эволюция, эпос, эпитет, эра.

мен "э" әріптері туралы ережені корытып  $E^*$ айтканда мынадай болады; "е" әрпі барлық буындарда жазылады; ""э" әрпі орыс тілі арқылы келген интернационалдык сөздерде ғана жазылады.

Муны булай уғу керек: "е" әрпі орыс тілінен келген сөздерде де, казактың байырғы сөздерінде де - барлық буында жазыла береді. Мысалы:

Европа, Енисей, Лена, термин, телескоп, телефон, телеграмма; терезе, еңбек, ер, кесек, жер, ерін.

"Э" әрпі қазақтың байырғы сөздерінде жазылмайды, тек орыс тілі арқылы келген интернационалдық санаулы сөздерде ғана жазылады. Мысалы:

Энгельс, эволюция, эпос, эшалон, эпитет, электр, этнография, этажерка, экран, Эстония, экономика, экзамен.

11. "У", "ү" әріптері казақтың байырғы сөздерінің баскы буынында жазылады:

кўлын, жулын, мурын, уран, туман, тутас, туракты, турпат, тукым, үлкен, күл, күрек, түйме, түс, түрлі, түнгі, сүңгі, күн, күзен, бүрме, бүтін, бүркеншік.

" $\bar{y}$ " мен "ү" әріптерінің түрі бір-біріне жақын, ўқсас болғанмен, мағналарында үлкен айырмашылық бар. Мысалы:

бүр-бур, түр-тур, түс-тус, түн-тун, бүрмебурма - сөздерін салыстырып көріндер.

12. "й" әрпі қазақтың байырғы сөздерінде "и" дыбысынан басқа дауысты дыбыстың алдынан да, соцынан да жарты дауысты дыбыс орнына колданылады: ай, той ойык, туйык, түйе, кейін, шейін, жайды, айтты, оймак, ойынды, қойын, тойын, мойын, мойыл, тыйыл. Бірак: киінді, тимеді, жиек, тиек, тиіс, нір сыяқты сөздердегі "и" дыбысынан кейін "й" әрпі жазылмайды.

 $21^{\circ}$ 

Шеттен келген сөздерде "и" дыбысынан кейін "й" эрпі жазыла береді:

магний, калий, М. Горький, В. Маяковский.

13. Қазақ тілінде аяғы "йы" — "йі" дыбыстарымен айтылатын сөздер көп. Булардың ішінде "байы", "уйы", "кейі" сыяқты саны өте аз етістік (заттың ісін білдіретін) сөздер бар да, "үй — үйі", "май — майы", "кый - кыйы", "тай - тайы" сыяқты тәуелдеулі сөздер бар. Булардың алдыңғысына да, соңғысына да йы, йі жазылады.

Буларға қосымша жалғанса да дыбыстары жойылмайды: үйі + не, үйі + міз + дің, майы + ның, майы + + нда, майы + мыз + ды - болады.<br>Осы "йы" - "йі" дыбыстарына біткен етістіктерге

"й" журнағын жалғап, ауыспалы осы шақпен айтсақ, йы +й дыбыстары кысқарып жалғыз "и" арқылы жазылады. Байы + й + ды емес, "баиды" болады.

Сол сыяқты— уйы— уиды, кейі — "кеиді" болып жазылады.

Мундай етістіктерге туйық райдың "у" журнағы жалғанса, "йы"--"йі" дыбыстары қысқарып, тек "ю" арқылы жазылады:

> байы  $+y = 6a$ ю  $\bar{y}$ йы  $\bar{y} = \bar{y}$ ю  $\kappa$ eйi  $+y = \kappa$ ею  $\mathbf{M} \mathbf{i} + \mathbf{y} = \mathbf{M} \mathbf{D}$

"Иі" (бие иісін...) етістігіне "й" журнағы жалғанса, "ииді" түрінде жазылады.

14. "в", "ц", "ч" әріптері орыс тілі арқылы келген сөздерде жазылады, сонымен қабат, "в" әрпі фа-

22

милия сонында жазыла береді; "ф", "х" әріптері орыс тілі арқылы келген сөздерде де, шығыс тілі арқылы келген сөздерде де жазылады. Мысалы: революция, вагон, автомобиль, совет, социализм, центнер, цирк, принцип, Чапаев, чек, счет, Чита, химия, халык, хәл, хирургия, фельетон, физика, Хафиз, Фзули, ферма, фонетика, форма.

15. "Ә" әрпі аяққы буында ғана жазылмайды. Мысалы:

ән, әл, әрі, сән, тән, тәртіп, бәрі, мәлім, мәнісі,  $\sum_{i=1}^{n} \frac{1}{n}$ тәжрибе, тәтті, дәмді, зәрлі, әділ, әмір, әсемпаз, әрбір, әзіл т. б.

Тек "сірә", "ірә" сөздерінде ғана соңғы буында "э" жазыла береді.

Бул ереже бойынша: күман ("күмән" емес), Күланда ("Күләнда" емес), күна ("күнә" емес), Мүлайыім ("Мүләйім" емес) болып жазылады.

16. "ы" әрпі орыс тілі арқылы келген сөздерде "ый" болып айтылады да, казақтың байырғы сөздерінде бурынғы "ь" орнына қолданылады. Мысалы:

былтыр, халық, орын, ауыл, ауыз, сыз, жыра, тырна, кымыз, ғылым, мысық, мырыш, нығыз, ыдыс, ырым, ызың, ыдырау, мықын, Крылов, брынза  $T.6.$ 

17. "щ" әрпі орыс тілі арқылы келген шет сөздерде де, екі "шш" естілетін қазақтың байырғы негізгі түбір сөздерінде де жазылады. Мысалы:

община, училище, ащы, тущы, кеще, Мещанинов, Щорс.

Тубір мен косымша тоғысқан жерде "з", "с" пен "ш" косылғанда "щ" жазылмайды, түбірі сақталып жазылады. Мысалы:

> $\texttt{T}\bar{\texttt{y}}\texttt{3}$  + шы  $\texttt{(\#T}\bar{\texttt{y}}$ щы" емес),  $ac + \text{mbl}$  (" $a\text{mbl}$ " emec),  $6ac + \text{mb}(n, 6a \text{mb} \cdot \text{emec}).$ жумыс + шы ("жумыщы" емес),

#### $i$ 3  $+$   $\text{iii}$   $\left($   $\text{iii}$   $\text{``}$   $\text{emec}$ ).

18. "ъ", "ь" белгілердің қолданылуы. "ъ", "ь" белгілер орыс тілі арқылы келген сөздерде ғана жазылады.

а) "ъ" (жуандық белгі) бір дыбысты екінші ды быстан бөлу үшін қолданылады. Мысалы: съезд, разъезд, объект, субъект. Егер "зд" дыбыстарына біткен сөзге косымша

жалғанса, соңғы "д" дыбысы түсіп қалып: съез $+$ ге, сьез + ден түрінде жазылады.

б) "ь" (жіңішкелік белгі):

1. Алдыңғы дауыссыз дыбыстың жіңішке екендігін білдіріп турады: асфальт, альбом, Харьков, пальто.

II. Бір дыбысты екінші дыбыстан бөлу үшін қолданылады:

семья, интервью, барьер, Илья.

Ескерту. "ь" (жіңішкелік белгіге) біткен сөзге дауысты дыбыстан басталған қосымша жалғанса, "ь" түсіп қалады: роль — рол $+$ і, рол $+$ інде, контрол  $+$  інің.

### Басқа тілден енген сөздер орфографиясы.

Бурынғы орфографиямыздағы бір үлкен кемшілік баска тілден енген сөздердің жазылуы тыянақты принципке салынбаған болатын. Жаңа орфографиямызда бул мәселе тыянақты дурыс системаға қойылды. Басқа тілден енген сөздердің жазылу принциптері жаңа орфографиямызда 4 ережемен берілген.

1. "Орыс тілі арқылы келген интернационалдық сөздердің түбірі орысша күйінде жазылады". Мысалы:

совет, революция, коллегия, трактор, фильм, социализм, ленинизм, помещик, хирургия, альбом, эпос, аэроплан, кино, пионер, металл, план, большевик, коммунист, стандарт, ассортимент, барщина.

Бул ережеге карағанда орыс тілі арқылы қазақ тіліне енген сөздер орысша қалай жазылатын болса, казакша да солай жазылады. Бірақ, осы ережеде екі нәрсені ескеру керек. Бірі — "орысша күйінде жазылады" дегенде сөздің түбірі ғана сақталып жазылады деп ўғу керек. Мысалы, "трактор" деген сөз бірде осы күйде кездессе, енді бірде "трактор - шы",